# Confidence Interval Basics

- Interval estimation
- Confidence interval from inverting a test
- Example: limits on mean of Gaussian
- Confidence intervals from the likelihood function

### Confidence intervals by inverting a test

In addition to a 'point estimate' of a parameter we should report an interval reflecting its statistical uncertainty.

Confidence intervals for a parameter *θ* can be found by defining a test of the hypothesized value *θ* (do this for all *θ*):

Specify values of the data that are 'disfavoured' by *θ* (critical region) such that  $P$ (data in critical region $|\theta\rangle \leq \alpha$ for a prespecified  $\alpha$ , e.g., 0.05 or 0.1.

If data observed in the critical region, reject the value *θ*.

Now invert the test to define a confidence interval as:

set of *θ* values that are not rejected in a test of size *α* (confidence level CL is  $1-\alpha$ ).

Relation between confidence interval and *p*-value

Equivalently we can consider a significance test for each hypothesized value of  $\theta$ , resulting in a *p*-value,  $p_{\theta}$ .

If  $p_{\theta} \leq \alpha$ , then we reject  $\theta$ .

The confidence interval at  $CL = 1 - \alpha$  consists of those values of *θ* that are not rejected.

E.g. an upper limit on  $\theta$  is the greatest value for which  $p_{\theta} > \alpha$ .

In practice find by setting  $p_{\theta} = \alpha$  and solve for  $\theta$ .

For a multidimensional parameter space  $\theta = (\theta_1, \dots, \theta_M)$  use same idea – result is a confidence "region" with boundary determined  $\mathsf{b}\mathsf{y}\, p_{\theta} = \alpha.$ 

### Coverage probability of confidence interval

If the true value of  $\theta$  is rejected, then it's not in the confidence interval. The probability for this is by construction (equality for continuous data):

*P*(reject  $\theta | \theta$ )  $\leq \alpha$  = type-I error rate

Therefore, the probability for the interval to contain or "cover" *θ* is

*P*(conf. interval "covers"  $θ$ | $θ$ ) ≥ 1 – *α* 

This assumes that the set of *θ* values considered includes the true value, i.e., it assumes the composite hypothesis  $P(x|H,\theta)$ .

### Example: upper limit on mean of Gaussian

When we test the parameter, we should take the critical region to maximize the power with respect to the relevant alternative(s).

Example:  $x \sim$  Gauss( $\mu$ ,  $\sigma$ ) (take  $\sigma$  known)

Test  $H_0$ :  $\mu = \mu_0$  versus the alternative  $H_1$ :  $\mu < \mu_0$ 

 $\rightarrow$  Put  $w_{\mu}$  at region of *x*-space characteristic of low *μ* (i.e. at low *x*)

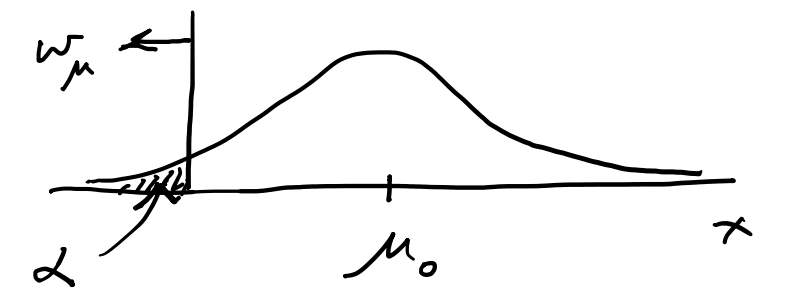

Equivalently, take the *p*-value to be

$$
p_{\mu_0} = P(x \le x_{\text{obs}} | \mu_0) = \int_{-\infty}^{x_{\text{obs}}} \frac{1}{\sqrt{2\pi}\sigma} e^{-(x-\mu_0)^2/2\sigma^2} dx = \Phi\left(\frac{x_{\text{obs}} - \mu_0}{\sigma}\right)
$$

## Upper limit on Gaussian mean (2)

To find confidence interval, repeat for all  $\mu_0$ , i.e., set  $p_{\mu 0} = \alpha$  and solve for  $\mu_0$  to find the interval's boundary

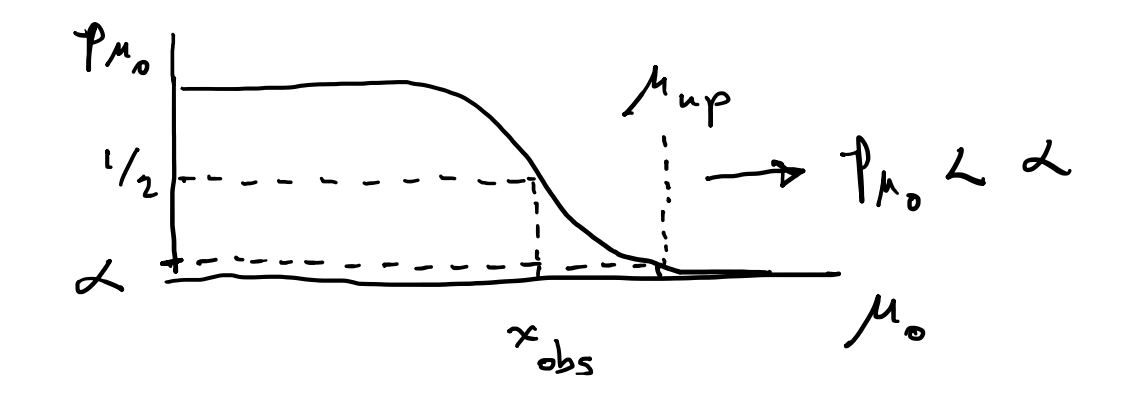

$$
\mu_0 \to \mu_{\rm up} = x_{\rm obs} - \sigma \Phi^{-1}(\alpha) = x_{\rm obs} + \sigma \Phi^{-1}(1 - \alpha)
$$

This is an upper limit on *μ*, i.e., higher *μ* have even lower *p*-value and are in even worse agreement with the data.

Usually use  $\Phi^{-1}(\alpha) = -\Phi^{-1}(1-\alpha)$  so as to express the upper limit as *x*<sub>obs</sub> plus a positive quantity. E.g. for  $\alpha$  = 0.05,  $\Phi^{-1}(1-0.05)$  = 1.64.

# Approximate confidence intervals/regions from the likelihood function

Suppose we test parameter value(s)  $\theta = (\theta_1, ..., \theta_N)$  using the ratio

$$
\lambda(\boldsymbol{\theta}) = \frac{L(\boldsymbol{\theta})}{L(\hat{\boldsymbol{\theta}})} \qquad \qquad 0 \le \lambda(\boldsymbol{\theta}) \le 1
$$

Lower *λ*(*θ*) means worse agreement between data and hypothesized *θ*. Equivalently, usually define

$$
t_{\boldsymbol{\theta}} = -2\ln\lambda(\boldsymbol{\theta})
$$

so higher  $t_{\theta}$  means worse agreement between  $\theta$  and the data.

*p*-value of *θ* therefore

$$
p_{\theta} = \int_{t_{\theta, \text{obs}}}^{\infty} f(t_{\theta} | \theta) dt_{\theta}
$$
 need pdf

G. Cowan / RHUL Physics Statistical Data Analysis / lecture week 9 7

#### Confidence region from Wilks' theorem

Wilks' theorem says (in large-sample limit and provided certain conditions hold...)

chi-square dist. with  $# d.o.f. =$  $f(t_{\theta}|\theta) \sim \chi^2_N$ # of components in  $\boldsymbol{\theta} = (\theta_1, ..., \theta_N)$ .

Assuming this holds, the *p*-value is

$$
p_{\boldsymbol{\theta}} = 1 - F_{\chi^2_N}(t_{\boldsymbol{\theta}}|\boldsymbol{\theta}) \ \ \leftarrow \text{set equal to } \alpha
$$

To find boundary of confidence region set  $p_{\theta} = \alpha$  and solve for  $t_{\theta}$ :

$$
t_{\boldsymbol{\theta}} = F_{\chi^2_N}^{-1}(1-\alpha)
$$

Recall also

$$
t_{\theta} = -2 \ln \frac{L(\theta)}{L(\hat{\theta})}
$$

G. Cowan / RHUL Physics Statistical Data Analysis / lecture week 9 8

Confidence region from Wilks' theorem (cont.) i.e., boundary of confidence region in *θ* space is where

$$
\ln L(\boldsymbol{\theta}) = \ln L(\hat{\boldsymbol{\theta}}) - \tfrac{1}{2} F^{-1}_{\chi^2_N} (1-\alpha)
$$

For example, for  $1 - \alpha = 68.3\%$  and  $n = 1$  parameter,

$$
F_{\chi^2_1}^{-1}(0.683)=1
$$

and so the 68.3% confidence level interval is determined by

$$
\ln L(\theta) = \ln L(\hat{\theta}) - \frac{1}{2}
$$

Same as recipe for finding the estimator's standard deviation, i.e.,

 $[\hat{\theta} - \sigma_{\hat{\theta}}, \hat{\theta} + \sigma_{\hat{\theta}}]$  is a 68.3% CL confidence interval.

### Example of interval from ln *L*(*θ*)

For  $N=1$  parameter, CL = 0.683,  $Q_a = 1$ .

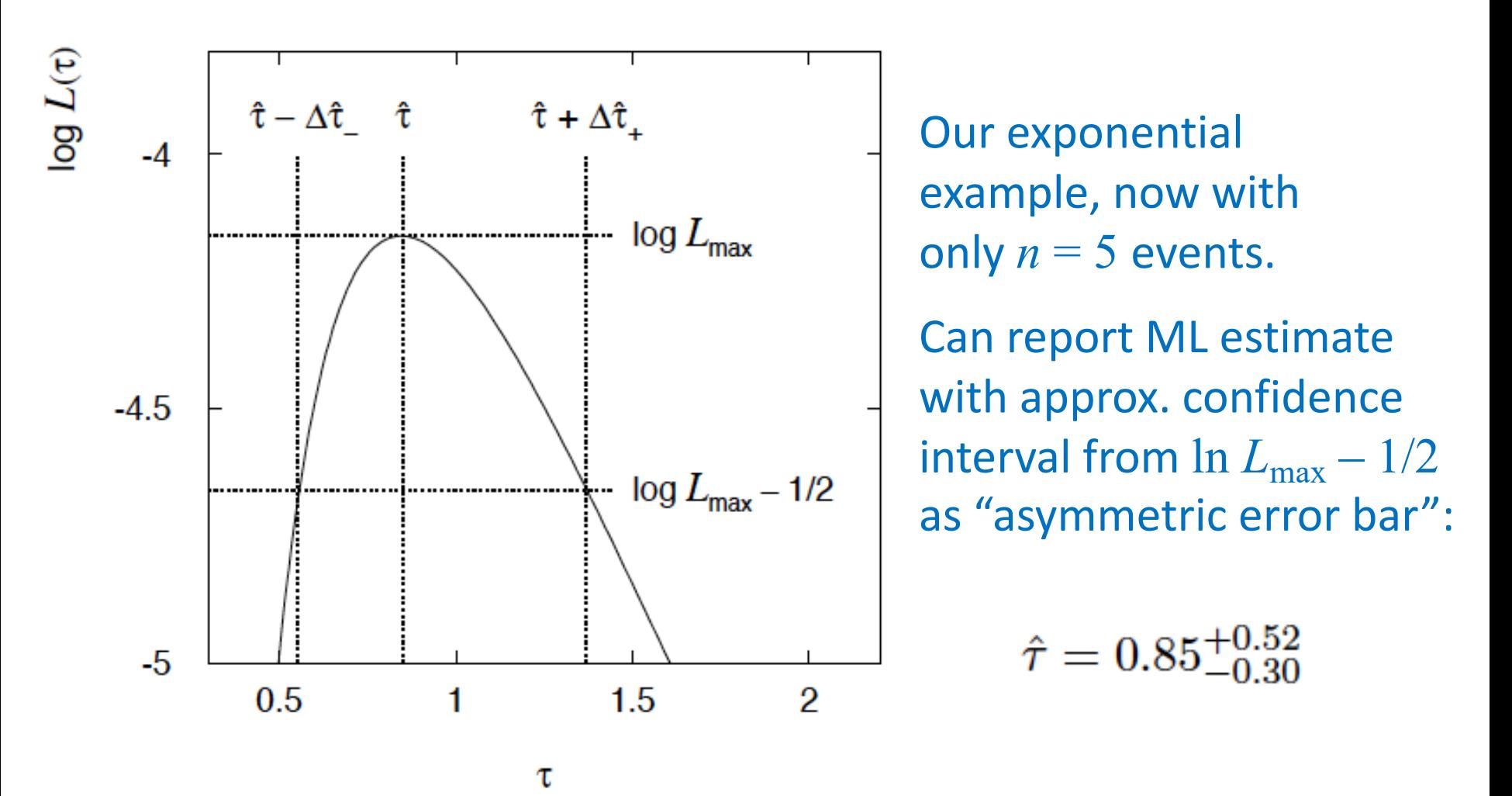

#### Multiparameter case

For increasing number of parameters,  $CL = 1 - \alpha$  decreases for confidence region determined by a given

$$
Q_{\alpha} = F_{\chi_n^2}^{-1} (1 - \alpha)
$$

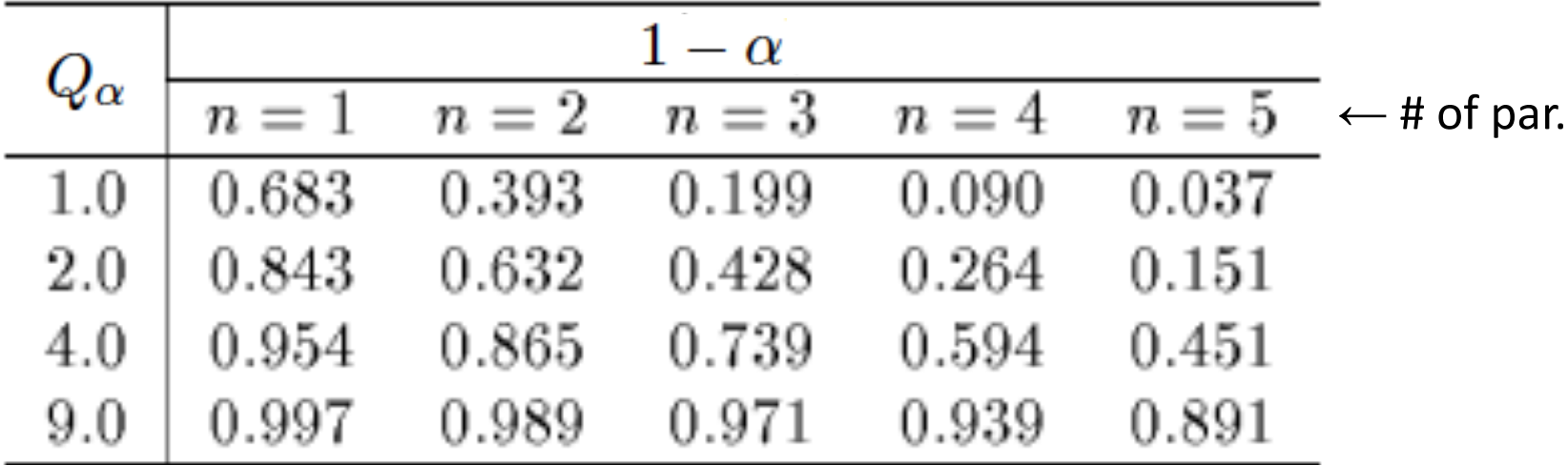

### Multiparameter case (cont.)

Equivalently,  $Q_{\alpha}$  increases with *n* for a given CL =  $1 - \alpha$ .

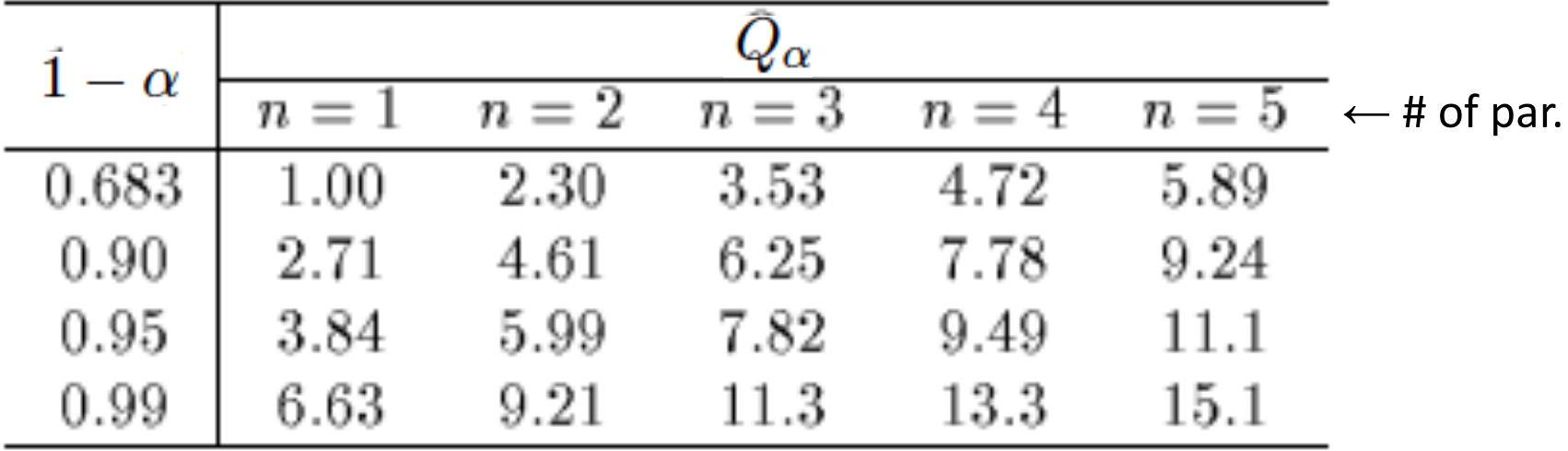